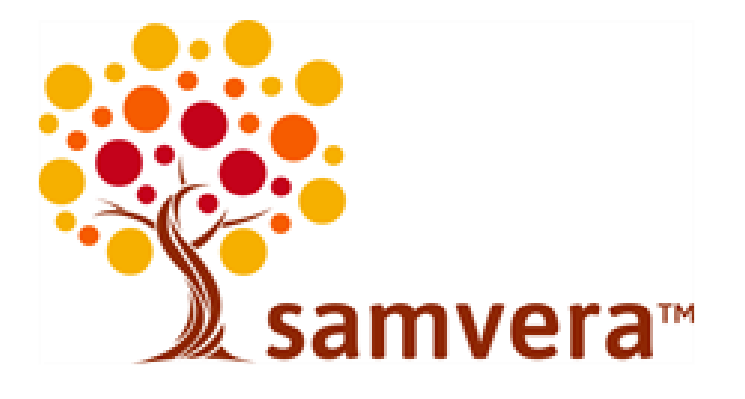

The item referenced in this repository content can be found by following the 'Related URL' link on the descriptive page.